## *Obsah*

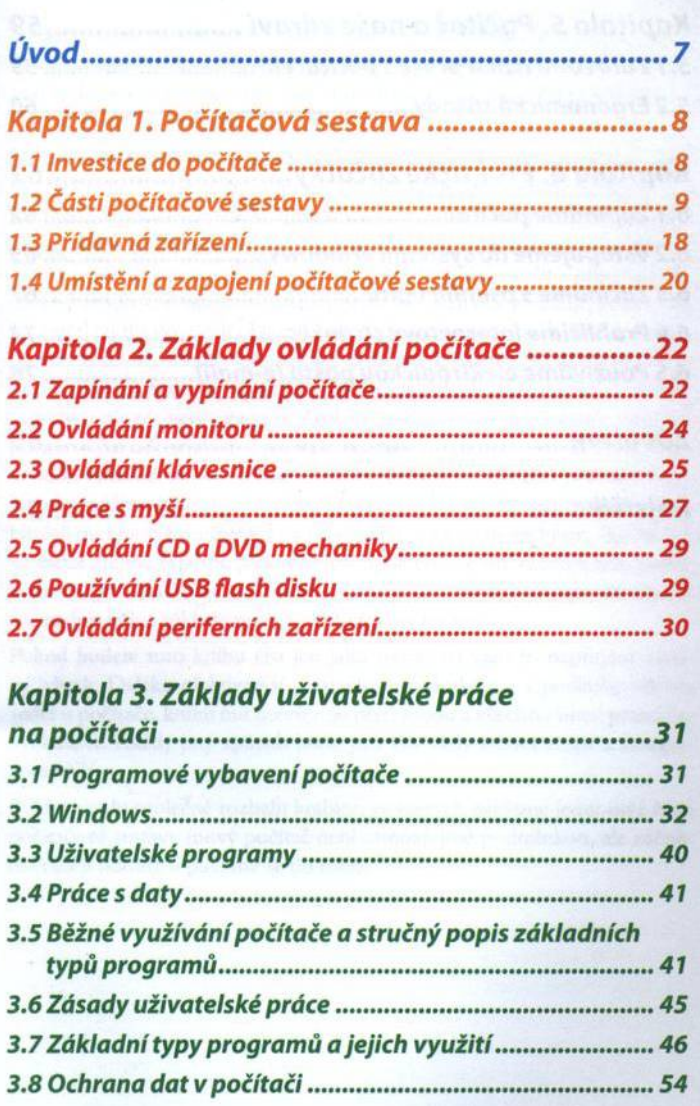

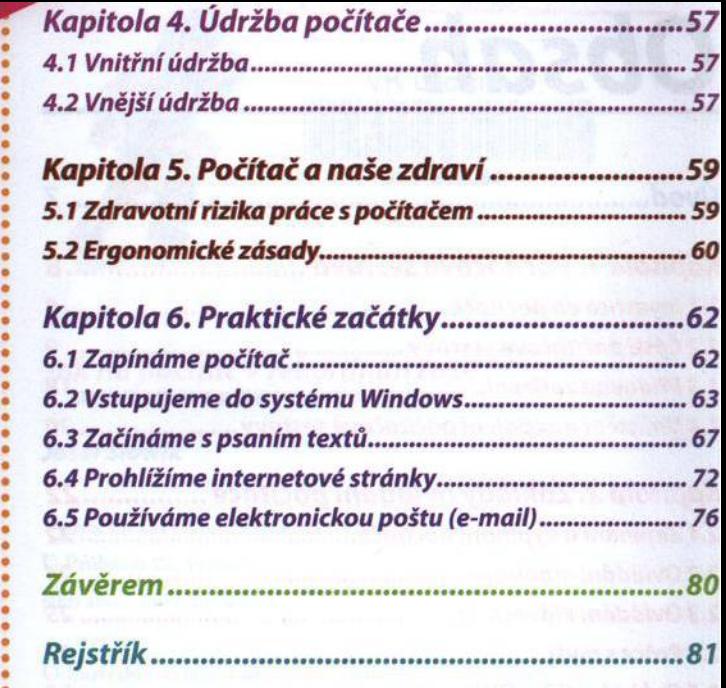

•

•

•

•